<span id="page-0-0"></span>**Pointers** Lecture 3 Sections 9.1 - 9.3

Robb T. Koether

Hampden-Sydney College

Fri, Jan 19, 2018

E

 $2Q$ 

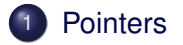

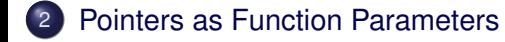

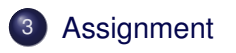

E

 $2Q$ 

Ξ÷.  $\rightarrow$ B

 $\sim$ 

4 ロト 4 何 ト

<span id="page-2-0"></span>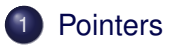

**[Pointers as Function Parameters](#page-11-0)** 

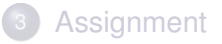

重

 $2Q$ 

イロト イ部 トイモト イモト

## Definition (Pointer)

A pointer is an object that holds the address of another object.

- On a 32-bit machine, all pointers occupy 4 bytes of memory.
- 4 bytes is sufficient to access 4GB of memory.
- On a 64-bit machine, all pointers occupy 8 bytes of memory.
- 8 bytes is sufficient to access 16,384 petabytes of memory.

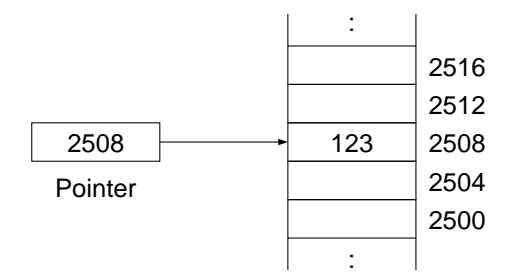

 $299$ 

イロトメ部 トメミトメミト 一番

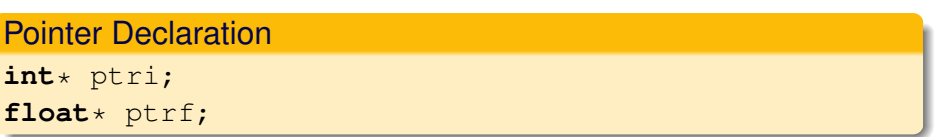

To declare a pointer, write the type of object that the pointer points to, followed by  $\star$ , followed by the pointer name.

4 0 5

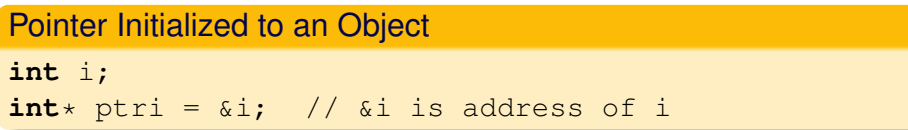

- The unary prefix address operator  $\&$  returns the address of an object.
- The address may be assigned to a pointer.

### Example (Example)

Address Operator.cpp

Robb T. Koether (Hampden-Sydney College) **[Pointers](#page-0-0) Fri, Jan 19, 2018** 8/18

重

 $2Q$ 

イロト イ部 トイモト イモト

#### **Pointer Initialized to NULL**

 $int*$  ptri = NULL;

- A null pointer is a pointer that has the value zero.
- **The constant NULL has the value 0.**
- A null pointer does not point to any object.
- $\bullet$  It is a good practice to initialize a pointer to NULL if it will not immediately point to an object.

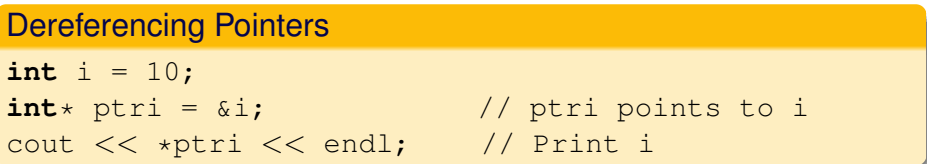

- $\bullet$  The unary prefix dereference operator  $\star$  is used to dereference a pointer.
- When a pointer is dereferenced, it returns the object that it points to.
- Never, ever dereference a null pointer.

へのへ

### Example (Example)

**O** Dereference Pointers.cpp

Robb T. Koether (Hampden-Sydney College) **[Pointers](#page-0-0) Friedment College 11/18** Pointers Fri, Jan 19, 2018 11/18

重

 $2Q$ 

イロト イ部 トイモト イモト

<span id="page-11-0"></span>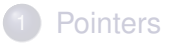

# 2 [Pointers as Function Parameters](#page-11-0)

# **[Assignment](#page-16-0)**

重

 $2Q$ 

- **•** In CS I, we learn to pass objects to function *by reference*.
- The intention is to allow the object to be modified by the function.
- Before pass-by-reference was introduced, the same was accomplished by passing a pointer.
- To access the object form within the function, the pointer parameter must be dereferenced.

### Pointer Parameter

```
void swap(int* a, int* b)
{
    int temp = *a;
    *a = *b;
    *b = temp;return;
}
```
 $299$ 

イロトメ 倒 トメ ヨトメ ヨト 一君

- When an array is "passed" as a parameter, the name of the array is passed, as a pointer.
- Thus, the function receives a pointer to the first element of the array.
- This is far more efficient than copying the entire array.

# **Example**

```
Array Parameter
void sort(int* list, int size)
{
    for (int i = 0; i < size - 1; i++){
        int * q = list;while (q < list + size - 1)
         {
             if (*q > * (q + 1))swap(q, q + 1);
             q_{++};
         }
    }
    return;
}
```
K ロ > K @ > K ミ > K ミ > → ミ → K Q Q Q

<span id="page-16-0"></span>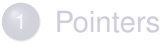

**[Pointers as Function Parameters](#page-11-0)** 

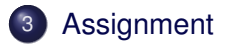

E.

 $2Q$ 

#### <span id="page-17-0"></span>**Homework**

• Read Sections 9.1 - 9.3.

Robb T. Koether (Hampden-Sydney College) **[Pointers](#page-0-0) Friedment College Pointers** Fri, Jan 19, 2018 18 / 18

E.

 $2Q$